## **Photoshop Cs6 Nederlands Gratis Downloaden [NEW]**

Cracking Adobe Photoshop is not as straightforward as installing it. It requires a few steps to bypass the security measures that are in place. First, you must obtain a cracked version of the software from a trusted source. Once you have downloaded the cracked version, you must disable all security measures, such as antivirus and firewall protection. After this, you must open the crack file and follow the instructions on how to patch the software. Once the patching process is complete, the software is cracked and ready to use.

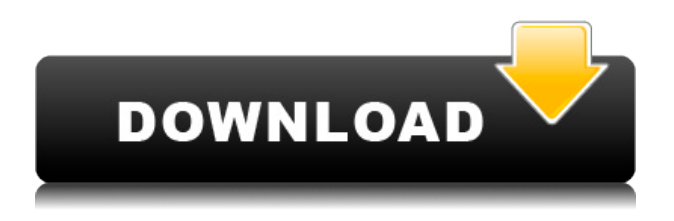

In conclusion, Lightroom is great for those who want to edit and organize their photos as they shoot. Photoshop is great for those that do more with their images, like photographers, designers, animators, gaffers and motion graphics artists. Photoshop always has been and will always be the best option for editing RAW files. But it's been a while since it gave you a great RAW experience, because of the contracted intellectual property agreement between Adobe and Fujifilm. So you want to learn Lightroom and Photoshop? If you're a Mac user, I can safely say that you should get yourself an Apple computer. The Apple platform has the most innovative software. If you're on Windows, I'd say get yourself an iMac, because it will be easier to learn on. Both macOS and Windows machines are very easy to use and soon there will be new software you'll only be able to use on one of them. If you're not willing to accept this restriction, you'll learn on a PC. Also, if you don't want to learn to use your mouse and the keyboard, you'll have to learn how to use the program on a basic touchscreen. You'll be learning Lightroom and Photoshop using the program's default user interface. You'll also deal with the application's default brushes, colors and layouts. As you learn, of course, you'll want to learn more about the different tools in your toolbox. You'll want to know how to create your own tools, and learn about the different tools that Photoshop Elements offers you. You'll want to know the similarity between them and what each does. You'll then want to place the tools in your toolbox. Learning the different brushes, colors and layout is something you'll learn about as you use them throughout the years. You should ultimately gravitate towards specific brushes, colors and layouts that you like and use in most of your images.

## **Photoshop Download free Product Key Full License Key Full [Win/Mac] {{ lAtest release }} 2023**

Photoshop is the most powerful and demanding of the photo-editing programs available. Photoshop CS6 has incredible functionality - allowing you to do almost any type of image editing that is possible. It's famous for its long list of features. With one or several creative filters, in-line precision, and precision-level precision, Photoshop enables you to transform your photos into the ideal artistic experience. Photos that were not recognized in the original RAW file are processed to create the most detailed, high-quality and vibrant perspective for the image. When taking your photos, you can combine images with the help of built-in fusion, enhance the effect with the help of a number of tools, then print it in virtually any size. If you are looking to add special effects or filters to your photos, you've landed at the right spot. Here's the top 3 apps that will help you turn your photos into works of art:

- Blast It! Photo Effects: With Blast It! you can turn your normal photos into high-definition looking photos with the ability to add special effects and tools.
- SnapArt: SnapArt is a tool that allows you to take a picture and have it turn into a painting.
- GIMP: GIMP is a free open-source photo editing software.

With an array of editing tools and programs, Photoshop is the most powerful, flexible, and popular image and illustration editing program. Photoshop is a complete set of creative tools for professional photo retouching, web design, video editing, illustration, and page layout. Professionals around the world rely on the industry standard, Photoshop for work as they continue to transform and expand their workflow, enhance creativity, and share their skills. e3d0a04c9c

## **PhotoshopFree Registration Code Full Version {{ last releAse }} 2023**

When we need to manipulate several images, Photoshop's selection tools make it easy to drag them without separate clicks. There is a 'Resize' tool, which helps you to cut out small pieces of an image and create different sizes of the image. From editing and resizing to cropping, it has a tool for each and every job. In case if you don't know that how to use these tools, the online tutorials can help you a lot. A logo design can establish the base of your brand's image. If you want to establish a good branding in the market, then logo first becomes the best identity part of your product. The following are some logos design tips. Photoshop is one of the essential software for the professional image and graphic designers. Programs like Photoshop do not only offer different editing methods but also aid in depicting and improving the creativity as well from everyone. There is a series of specialized features, under the Photoshop provided by Adobe, by which you can edit and improve the overall look of the image. **Sharing –** You can share and exchange files in very easy and fast. You can use Photoshop CC with a Mac, Windows, or Linux as well. And the new features that are recently introduced by Adobe such as **AdobePortable SDK Release Notes** can make Photoshop easily portable on different computer systems. **Illustrator –** Illustrator is not just one of the leading brand for the graphic designers, it is also used for the designing of the different types of artwork. This is one of the most widely used software for the designing of both designs and print. There is a series of features that are exclusive to Illustrator. Click the links below to learn more or get started with your Illustrator Designing. **Tutorials –** Adobe has recently started to create a series of **tutorials** on various aspects of designing. These are some of the best tutorials that create a fun filled learning process for beginners and experts. But don't just follow the links, do read them and follow the process.

photoshop cs2 windows 10 kostenlos download photoshop cs2 download for windows 10 64 bit photoshop cs2 keygen download download photoshop cs4 micro download photoshop cs4 mac free download photoshop cs4 micro setup download photoshop cs4 mac download photoshop cs2 gratis full version cara download photoshop cs2 gratis download driver photoshop cs2

**Adobe Photoshop Sketch –** Adobe Photoshop Sketch is a free app that allows you to create standalone vector layers based on text, objects, and vector shapes. You can use Photoshop Sketch to create detailed, reusable, modern layer-based graphic elements that are easy to style and edit. Photoshop CC now supports the following hardware features:

- 1. Adobe RGB color
- 2. Apple ProRes HQ
- 3. Adobe ACES
- 4. Microsoft Bitmap
- 5. Nikon D-XZ
- 6. Yazex

Photoshop will offer intuitive usability improvements in the new version. With the addition of ungrouped layers, there is no longer the need to select all of your layers in order to perform an operation. All of your layers can be ungrouped by double-clicking on a layer's heading and then holding down the ALT key. Adobe also further refined the ability of Photoshop from the prior release to create complex, beautiful results in your images. These enhancements include Speed Grade, NVIDIA CUDA, Object Query and the new Photoshop fix features. There's a new logo of Photoshop

family in the newest version CC. Usually, the more powerful the software solution, the bigger the logo. Actually, this is what makes Photoshop, the most popular graphic editing software in the world. You can now explore more fully within the Adobe Illustrator and InDesign families, and easily download or apply templates with a single click without installing them. In other words, a single spot will be a lot more convenient and easy to manage.

This software comes with a wide selection of features which are all present in the latest version on Photoshop. You can edit and adjust the size of your photos, add atmosphere and textures to the images, and even create a free-hand drawing. It is easy to use but it has a lot of power for pros and beginners. You can use any image as a template for your own drawing. This software allows you to easily draw and edit it using different tools. It supports the format of most popular image formats, including the GIF and TIFF formats. "The next few years will be defined by the human-computer interface," says Kevin Lynch, Photoshop product marketing manager. "Adobe's commitment to discovering new ways to reinvent the way we interact with computers continues with the launch of the bot.ai initiative and Neural Filters, tools designed to improve our digital lives and democratize our use of Photoshop." Photoshop has long been the world's leading ultimate creative tool for professionals and enthusiasts. With features such as working on multiple, unique canvas layers to build complex edits, an intuitive workspace and advanced browser experience, Photoshop is a must have for all creatives. "Accelerating the AI pipeline is key to delivering real-time results in a win-win for our customers," explains Lynch. "With these new features, Adobe is taking Intelligent Edge Technology to places it previously would not have gone." Photoshop continues to blaze creative paths in what could be AI-capable creative markets like video, AI-driven retouching and enhancements, and AI-powered brushes. Just about a year ago, it became the only Adobe app on the market to support makeup. Then last year, version 9 introduced the first brush that adapts to your photo, offering workable brush strokes in addition to your existing brushstrokes. This year, these brushstrokes continue to grow even more intelligent, and they're now responsive to changes in lighting, color, hue and tone.

[https://soundcloud.com/opliunorol1988/native-instruments-passive-eq-v111-update-r2r-deepstatus-fr](https://soundcloud.com/opliunorol1988/native-instruments-passive-eq-v111-update-r2r-deepstatus-free-download) [ee-download](https://soundcloud.com/opliunorol1988/native-instruments-passive-eq-v111-update-r2r-deepstatus-free-download)

<https://soundcloud.com/cortmonsreewi1984/macdrive-8-activation-keyrar>

<https://soundcloud.com/jarrodselakg/gta-4-release-date-check-crack-download>

[https://soundcloud.com/darrynvidajao/total-war-saga-thrones-of-britannia-blood-sweat-and-spears-fre](https://soundcloud.com/darrynvidajao/total-war-saga-thrones-of-britannia-blood-sweat-and-spears-free-download-install) [e-download-install](https://soundcloud.com/darrynvidajao/total-war-saga-thrones-of-britannia-blood-sweat-and-spears-free-download-install)

<https://soundcloud.com/desicstjaze/origin-product-code-sims-4>

<https://soundcloud.com/comsatodi1978/hitfilm-2-ultimate-32-bit-download-torrent>

<https://soundcloud.com/gamenizenskiq/humko-tumse-pyaar-hai-2-movie-download-in-hindi-mp4> <https://soundcloud.com/realdodjessye/fireshot-pro-licence-key-18>

[https://soundcloud.com/pavelkold94/manage-engine-service-desk-plus-81-crack-serial-keygen-cd-keyr](https://soundcloud.com/pavelkold94/manage-engine-service-desk-plus-81-crack-serial-keygen-cd-keyrar) [ar](https://soundcloud.com/pavelkold94/manage-engine-service-desk-plus-81-crack-serial-keygen-cd-keyrar)

The new view is let you navigate without distraction to the sides and backs of any scene. This allows you to explore new perspectives from any given point of view and capture interesting spots that you couldn't have initially. You can also pan and tilt fast and capture the scene quickly. Also, the scene stays consistent so you don't have to process multiple times to make sure you got the shot. On top of this new view, you can also hold the shift key to pan, and you can use the Cmd+arrow keys to see angles and the corresponding easing. And, you can control the rotation of objects by using the keyboard shortcuts Cmd+[ and Cmd+] (for clockwise and counter clockwise translational movement). However, to make things a little more complex, if you want to use the single-keyboard trackball to pan and rotate, you need to first turn on the new keyboard shortcut "Cmd-Delete" which then turns on the trackball. Then you can use the arrow

keys + and – to pan and rotate. It's not as simple as it sounds, but the Prism view in Photoshop 2019 helped me better understand the controls for this new view. Another thing this new view helps you do is edit more quickly to build animations. For example, you can click your timeline and preview the frame with the Cheatsheet button, which adds as many frames into a single view as you want. And, if you select individual frames, you can see them in the Cheatsheet view. Adobe Photoshop CS6 is the latest brainchild of the minds at Adobe, producing ground-breaking visual effects across a size of Photoshop you'll have trouble wrapping your head around. Other than the new "Photoshop 3D" tool, the release of Photoshop CS6 marks a distinct shift for Adobe's flagship design app. In Photoshop CS6, Adobe is laying the foundation for all future releases. The legacy of Photoshop CS6 is documented in a new video produced by the design studio at Adobe to help customers understand how the features in Photoshop CS6 can power their future apps and productions.

<https://hamrokhotang.com/advert/download-adobe-photoshop-7-0-free-full-version-windows-10-link/> <https://thepeak.gr/photoshop-stock-images-pack-free-download-upd/>

<https://www.gandhishipping.com/wp-content/uploads/2023/01/delsgol.pdf>

[https://myblogtime.com/wp-content/uploads/2023/01/Adobe-Photoshop-Creative-Suite-5-Free-Downlo](https://myblogtime.com/wp-content/uploads/2023/01/Adobe-Photoshop-Creative-Suite-5-Free-Download-VERIFIED.pdf) [ad-VERIFIED.pdf](https://myblogtime.com/wp-content/uploads/2023/01/Adobe-Photoshop-Creative-Suite-5-Free-Download-VERIFIED.pdf)

<https://iskurbil.com/wp-content/uploads/2023/01/Photoshop-Portable-Online-Free-Download-TOP.pdf> [https://campustoast.com/wp-content/uploads/2023/01/Download-Photoshop-Cs6-Mac-Full-Version-NE](https://campustoast.com/wp-content/uploads/2023/01/Download-Photoshop-Cs6-Mac-Full-Version-NEW.pdf) [W.pdf](https://campustoast.com/wp-content/uploads/2023/01/Download-Photoshop-Cs6-Mac-Full-Version-NEW.pdf)

[https://www.jbdsnet.com/wp-content/uploads/2023/01/Filehippo-Adobe-Photoshop-70-Download-NE](https://www.jbdsnet.com/wp-content/uploads/2023/01/Filehippo-Adobe-Photoshop-70-Download-NEW.pdf) [W.pdf](https://www.jbdsnet.com/wp-content/uploads/2023/01/Filehippo-Adobe-Photoshop-70-Download-NEW.pdf)

<https://magic-lamps.com/2023/01/02/adobe-photoshop-light-effects-free-download-top/> [https://valeqa.com/index.php/2023/01/02/download-free-photoshop-cs5-incl-product-key-torrent-64-bi](https://valeqa.com/index.php/2023/01/02/download-free-photoshop-cs5-incl-product-key-torrent-64-bits-2022/) [ts-2022/](https://valeqa.com/index.php/2023/01/02/download-free-photoshop-cs5-incl-product-key-torrent-64-bits-2022/)

<https://travestismadrid.top/download-adobe-photoshop-7-0-free-full-version-free/>

[https://universestore.ro/wp-content/uploads/2023/01/Adobe-Photoshop-2021-Version-2241-With-Full-](https://universestore.ro/wp-content/uploads/2023/01/Adobe-Photoshop-2021-Version-2241-With-Full-Keygen-x3264-2023.pdf)[Keygen-x3264-2023.pdf](https://universestore.ro/wp-content/uploads/2023/01/Adobe-Photoshop-2021-Version-2241-With-Full-Keygen-x3264-2023.pdf)

<https://reviewcouncil.in/wp-content/uploads/2023/01/cicclai.pdf>

<https://relish-bakery.com/2023/01/02/free-download-oil-paint-filter-for-photoshop-verified/>

[http://www.goindiaservices.com/wp-content/uploads/2023/01/Adobe-Photoshop-2020-Serial-Number-](http://www.goindiaservices.com/wp-content/uploads/2023/01/Adobe-Photoshop-2020-Serial-Number-Full-Product-Key-3264bit-upDated-2022.pdf)[Full-Product-Key-3264bit-upDated-2022.pdf](http://www.goindiaservices.com/wp-content/uploads/2023/01/Adobe-Photoshop-2020-Serial-Number-Full-Product-Key-3264bit-upDated-2022.pdf)

<http://mundoconsultoria.com/?p=3670>

[https://viceeventz.com/wp-content/uploads/2023/01/Adobe\\_Photoshop\\_2021\\_Version\\_224.pdf](https://viceeventz.com/wp-content/uploads/2023/01/Adobe_Photoshop_2021_Version_224.pdf) <https://luxurygamingllc.com/vaccine-certificate-photoshop-action-file-download-top/>

[https://slab-bit.com/wp-content/uploads/2023/01/Download-Photoshop-CS4-License-Code-Keygen-Wi](https://slab-bit.com/wp-content/uploads/2023/01/Download-Photoshop-CS4-License-Code-Keygen-Windows-3264bit-2023.pdf) [ndows-3264bit-2023.pdf](https://slab-bit.com/wp-content/uploads/2023/01/Download-Photoshop-CS4-License-Code-Keygen-Windows-3264bit-2023.pdf)

[https://mashxingon.com/photoshop-cc-download-with-product-key-serial-number-full-torrent-lifetime](https://mashxingon.com/photoshop-cc-download-with-product-key-serial-number-full-torrent-lifetime-patch-2023/)[patch-2023/](https://mashxingon.com/photoshop-cc-download-with-product-key-serial-number-full-torrent-lifetime-patch-2023/)

[https://www.kingsway.cm/wp-content/uploads/2023/01/Custom-Shapes-Csh-Photoshop-Free-Downloa](https://www.kingsway.cm/wp-content/uploads/2023/01/Custom-Shapes-Csh-Photoshop-Free-Download-HOT.pdf) [d-HOT.pdf](https://www.kingsway.cm/wp-content/uploads/2023/01/Custom-Shapes-Csh-Photoshop-Free-Download-HOT.pdf)

[https://kitchenwaresreview.com/photoshop-cc-2019-version-20-activation-key-serial-key-lifetime-patc](https://kitchenwaresreview.com/photoshop-cc-2019-version-20-activation-key-serial-key-lifetime-patch-2023/) [h-2023/](https://kitchenwaresreview.com/photoshop-cc-2019-version-20-activation-key-serial-key-lifetime-patch-2023/)

<https://stonebridgehealthstaffing.com/wp-content/uploads/validal.pdf>

<https://www.divinejoyyoga.com/2023/01/02/download-latest-version-photoshop-for-pc-exclusive/> <https://thai-news.net/2023/01/02/download-mockup-jersey-esport-photoshop-top/>

<https://curriculocerto.com/adobe-photoshop-2022-version-23-1-with-key-product-key-full-2022/> <http://apartmentsforcheap.org/?p=4188>

<https://72bid.com?password-protected=login>

<http://www.giffa.ru/who/photoshop-2021-download-free-activator-3264bit-latest-version-2023/> [https://www.place-corner.com/photoshop-5s-free-download-\\_\\_exclusive\\_\\_/](https://www.place-corner.com/photoshop-5s-free-download-__exclusive__/)

[http://www.abc-skincare.com/wp-content/uploads/2023/01/Adobe-Photoshop-2021-Version-222-Down](http://www.abc-skincare.com/wp-content/uploads/2023/01/Adobe-Photoshop-2021-Version-222-Download-free-Registration-Code-WinMac-lifetimE-patch-.pdf) [load-free-Registration-Code-WinMac-lifetimE-patch-.pdf](http://www.abc-skincare.com/wp-content/uploads/2023/01/Adobe-Photoshop-2021-Version-222-Download-free-Registration-Code-WinMac-lifetimE-patch-.pdf)

<http://harver.ru/?p=21289>

[https://thenetworkcircle.com/wp-content/uploads/2023/01/Photoshop-2022-Version-2301-Download-F](https://thenetworkcircle.com/wp-content/uploads/2023/01/Photoshop-2022-Version-2301-Download-Free-Registration-Code-License-Key-For-PC-lifetimE-.pdf) [ree-Registration-Code-License-Key-For-PC-lifetimE-.pdf](https://thenetworkcircle.com/wp-content/uploads/2023/01/Photoshop-2022-Version-2301-Download-Free-Registration-Code-License-Key-For-PC-lifetimE-.pdf)

[https://kolasalam.com/photoshop-cc-2018-version-19-with-activation-code-64-bits-latest-release-2022](https://kolasalam.com/photoshop-cc-2018-version-19-with-activation-code-64-bits-latest-release-2022/) [/](https://kolasalam.com/photoshop-cc-2018-version-19-with-activation-code-64-bits-latest-release-2022/)

[http://altumcredo.com/wp-content/uploads/2023/01/Download-Adobe-Photoshop-2022-Version-231-W](http://altumcredo.com/wp-content/uploads/2023/01/Download-Adobe-Photoshop-2022-Version-231-With-Registration-Code-For-Windows-latest-updaT.pdf) [ith-Registration-Code-For-Windows-latest-updaT.pdf](http://altumcredo.com/wp-content/uploads/2023/01/Download-Adobe-Photoshop-2022-Version-231-With-Registration-Code-For-Windows-latest-updaT.pdf)

[https://bonnethotelsurabaya.com/promosi/adobe-photoshop-cc-2019-version-20-incl-product-key-pc-w](https://bonnethotelsurabaya.com/promosi/adobe-photoshop-cc-2019-version-20-incl-product-key-pc-windows-updated-2022) [indows-updated-2022](https://bonnethotelsurabaya.com/promosi/adobe-photoshop-cc-2019-version-20-incl-product-key-pc-windows-updated-2022)

[https://turn-key.consulting/2023/01/02/download-free-photoshop-2021-version-22-4-1-with-key-windo](https://turn-key.consulting/2023/01/02/download-free-photoshop-2021-version-22-4-1-with-key-windows-x64-2022/) [ws-x64-2022/](https://turn-key.consulting/2023/01/02/download-free-photoshop-2021-version-22-4-1-with-key-windows-x64-2022/)

[https://www.top1imports.com/2023/01/02/photoshop-2021-version-22-0-0-with-product-key-registrati](https://www.top1imports.com/2023/01/02/photoshop-2021-version-22-0-0-with-product-key-registration-code-for-pc-x32-64-2022/) [on-code-for-pc-x32-64-2022/](https://www.top1imports.com/2023/01/02/photoshop-2021-version-22-0-0-with-product-key-registration-code-for-pc-x32-64-2022/)

<https://openmyhotelwindow.com/wp-content/uploads/2023/01/paltam.pdf>

<https://slitetitle.com/natural-brushes-2-photoshop-download-top/>

Tricks to hack Photoshop. Lucky if you're like me and you can afford to pay the licensing or you're fine with pirating the app. A lot of people have been trying to remove or hack Photoshop for its recent versions. Especially with the release of the 2019 version of Photoshop, there are more number of ways to manipulate the application. Here is a list of my favorite ways of masking in Photoshop. Still, I am looking for a locally hosted solution that works across different platforms and different your operating systems (Mac, Windows, Android, iOS). I Tried several cloud-based solutions and solutions made by indie developers, but they didn't suit my needs as they were too expensive, too limited. The best solution that I found is Dropbox. It is a cloud-based file sync and share tool consisting of a tray application and an online service. One thing that I have used Photoshop for is the photo editing. I like to photograph my trips, which is my starting point. I love editing these photos, to tweak and make them fit perfectly into this world. Interact with other users or edit multiple projects in Photoshop. A panel is a small window that is available in the bottom of the screen. Any image can be opened in this window. It has a stack of images that can be viewed or edited. The CC 2019 version of Photoshop gives users the ability to perform several editing and compositing effects with a single touch. In order to enable the touch feature, you need to buy the latest version of Photoshop CC 2019.